### UDACITY<br>FOR ENTERPRISE W

**THE SCHOOL OF ARTIFICIAL INTELLIGENCE**

**LI.Odds\_Chur** self.time\_til\_

# AI Programming with Python

def update(self): Determine if self.left <  $self.dx =$ elif random.ro  $self.dx = -$ 

## self.check\_dro

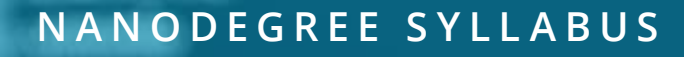

# **Overview**

### **AI Programming with Python**

In this program, you'll learn all the foundational skills necessary to start using AI techniques and develop your skills in programming, linear algebra, and neural networks. A graduate of this program will gain essential knowledge of:

- Programming tools Python, NumPy, PyTorch
- Calculus and linear algebra applications
- Key techniques of neural networks, including gradient descent and backpropagation

This program is comprised of four courses and four projects. Each project presents an opportunity to demonstrate mastery of lesson content.

Program Information

**TIME**

3 months

00

**LEVEL** Foundational

#### **PREREQUISITES**

Study 10 hours/week

Basic calculus knowledge, including how to calculate derivatives. Basic algebra and programming knowledge will shorten the time to mastery.

### **HARDWARE/SOFTWARE REQUIRED**

Computer running OS X or **Windows** 

### **INTERESTED IN THIS NANODEGREE?**

Contact us at [enterpriseNDs@udacity.](mailto:enterpriseNDs%40udacity.com?subject=Inquiry%20from%20Enterprise%20ND%20syllabus) [com.](mailto:enterpriseNDs%40udacity.com?subject=Inquiry%20from%20Enterprise%20ND%20syllabus)

### Our Classroom Experience

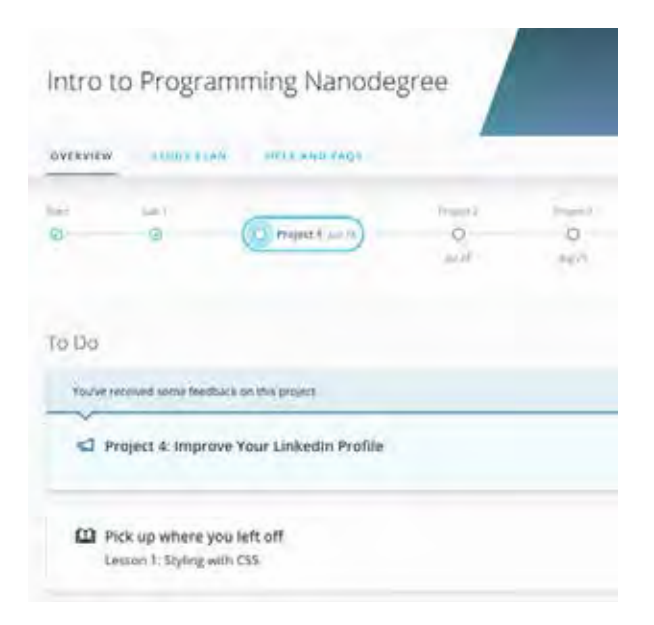

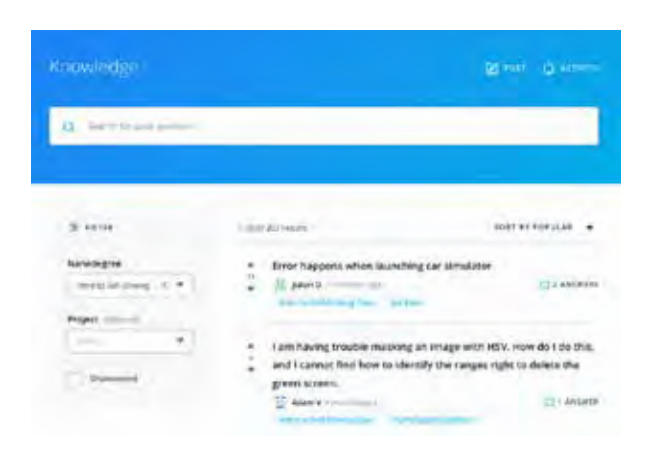

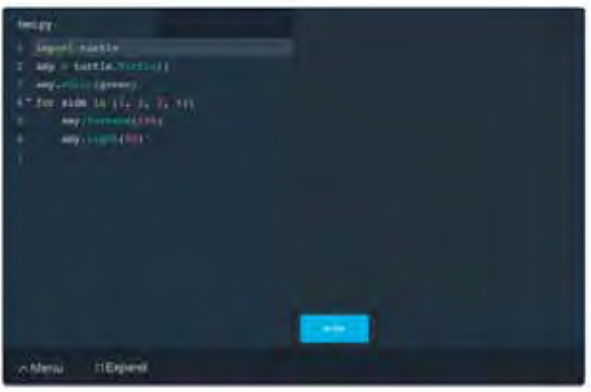

#### **REAL-WORLD PROJECTS**

Build your skills through industry-relevant projects. Get personalized feedback from our network of 900+ project reviewers. Our simple interface makes it easy to submit your projects as often as you need and receive unlimited feedback on your work.

#### **KNOWLEDGE**

Find answers to your questions with Knowledge, our proprietary wiki. Search questions asked by other Learners and discover in real-time how to solve the challenges that you encounter.

#### **LEARNER HUB**

Leverage the power of community through a simple, yet powerful chat interface built within the classroom. Use Learner Hub to connect with your technical mentor and fellow Learners in your Nanodegree program.

#### **WORKSPACES**

See your code in action. Check the output and quality of your code by running them on workspaces that are a part of our classroom.

#### **QUIZZES**

Check your understanding of concepts learned in the program by answering simple and auto-graded quizzes. Easily go back to the lessons to brush up on concepts anytime you answer a question incorrectly.

#### **CUSTOM STUDY PLANS**

Work with a mentor to create a custom study plan to suit your needs. Use this plan to keep track of your progress toward your goal.

#### **PROGRESS TRACKER**

Stay on track to complete your Nanodegree program with useful milestone reminders.

### Learn with the Best

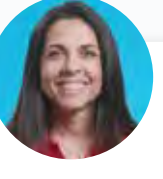

#### Ortal Arel CURRICULUM LEAD

Ortal Arel holds a PhD in Computer Engineering, and has been a professor and researcher in the field of applied cryptography. She has worked on design and analysis of intelligent algorithms for high-speed custom digital architectures.

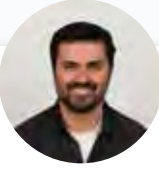

#### Luis Serrano INSTRUCTOR

Luis was formerly a Machine Learning Engineer at Google. He holds a PhD in mathematics from the University of Michigan, and a Postdoctoral Fellowship at the University of Quebec at Montreal.

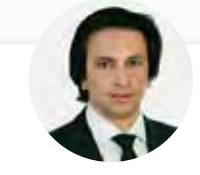

#### Juan Delgado CONTENT DEVELOPER

Juan is a computational physicist with a Masters in Astronomy. He is finishing his PhD in Biophysics. He previously worked at NASA developing space instruments and writing software to analyze large amounts of scientific data using machine learning techniques.

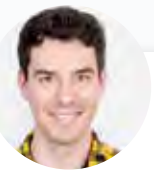

Mat Leonard INSTRUCTOR

Mat is a former physicist, research neuroscientist, and data scientist. He completed his PhD and Postdoctoral Fellowship at the University of California, Berkeley.

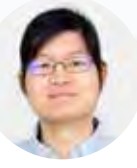

### Mike Yi INSTRUCTOR

Mike is a Content Developer with a BS in Mathematics and Statistics. He received his PhD in Cognitive Science from the University of Irvine. Previously, he worked on Udacity's Data Analyst Nanodegree program as a support lead.

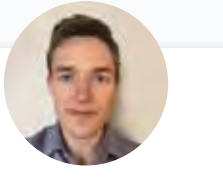

#### Grant Sanderson INSTRUCTOR

Grant Sanderson is the creator of the YouTube channel 3Blue1Brown, which is devoted to teaching math visually, using a custom-built animation tool. He was previously a content creator for Khan Academy.

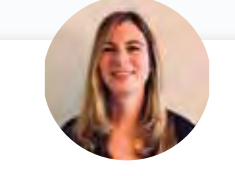

#### Jennifer Staab INSTRUCTOR

Jennifer holds a PhD in Computer Science and a Master's in Biostatistics; she was a professor at Florida Polytechnic University. She previously worked at RTI International and United Therapeutics as a statistician and computer scientist.

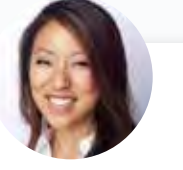

### Juno Lee CONTENT DEVELOPER

As a data scientist at Looplist, Juno built neural networks to analyze and categorize product images, a recommendation system to personalize shopping experiences for each user, and tools to generate insight into user behavior.

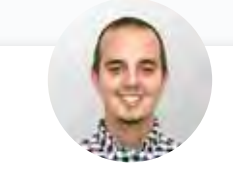

### Andrew Paster INSTRUCTOR

Andrew has an engineering degree from Yale, and has used his data science skills to build a jewelry business from the ground up. He has additionally created courses for Udacity's Self-Driving Car Engineer Nanodegree program.

### Nanodegree Program Overview

### Course 1: Introduction to Python

Start coding with Python, drawing upon libraries and automation scripts to solve complex problems quickly.

### **Project** Use a Pre-trained Image Classifier to Identify Dog Breeds

In this project, you will be testing your newly-acquired Python coding skills by using a trained image classifier. You will need to use the trained neural network to classify images of dogs (by breeds) and compare the output with the known dog breed classification. You will have a chance to build your own functions, use command line arguments, test the runtime of the code, create a dictionary of lists, and more.

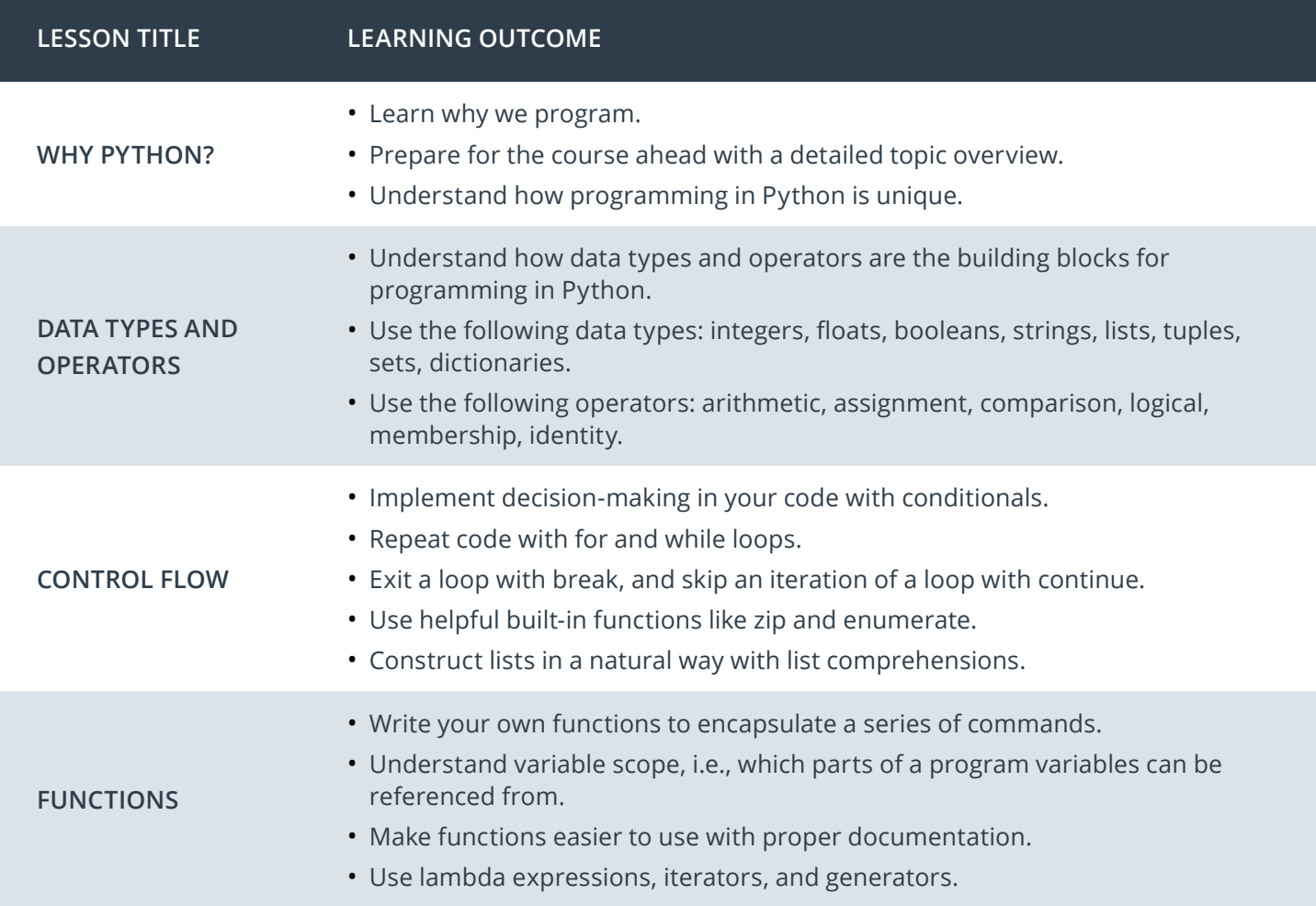

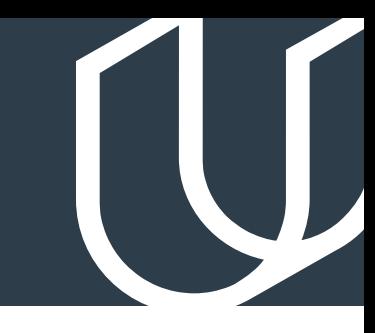

### Course 1: Introduction to Python, cont.

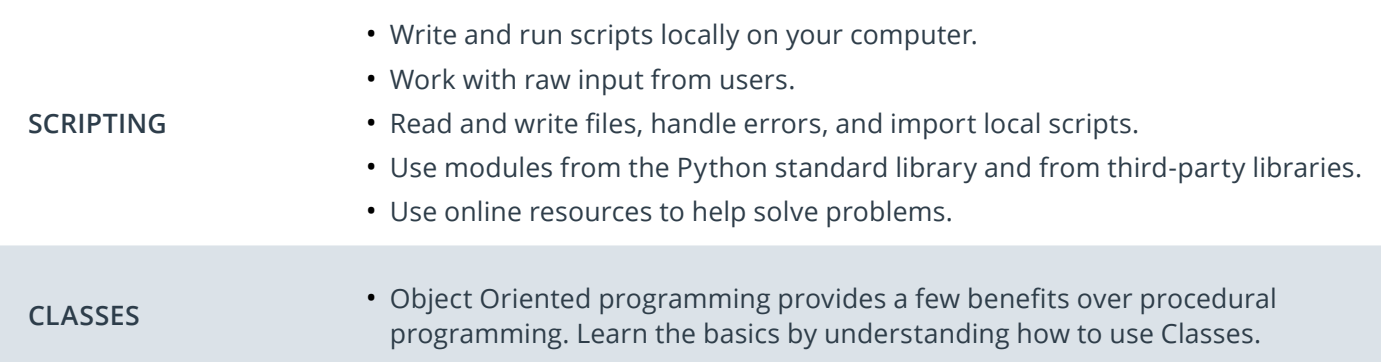

### Course 2: Anaconda, Jupyter Notebook, NumPy, Pandas, and Matplotlib

Learn how to use all the key tools for working with data in Python: Jupyter Notebooks, NumPy, Anaconda, Pandas, and Matplotlib.

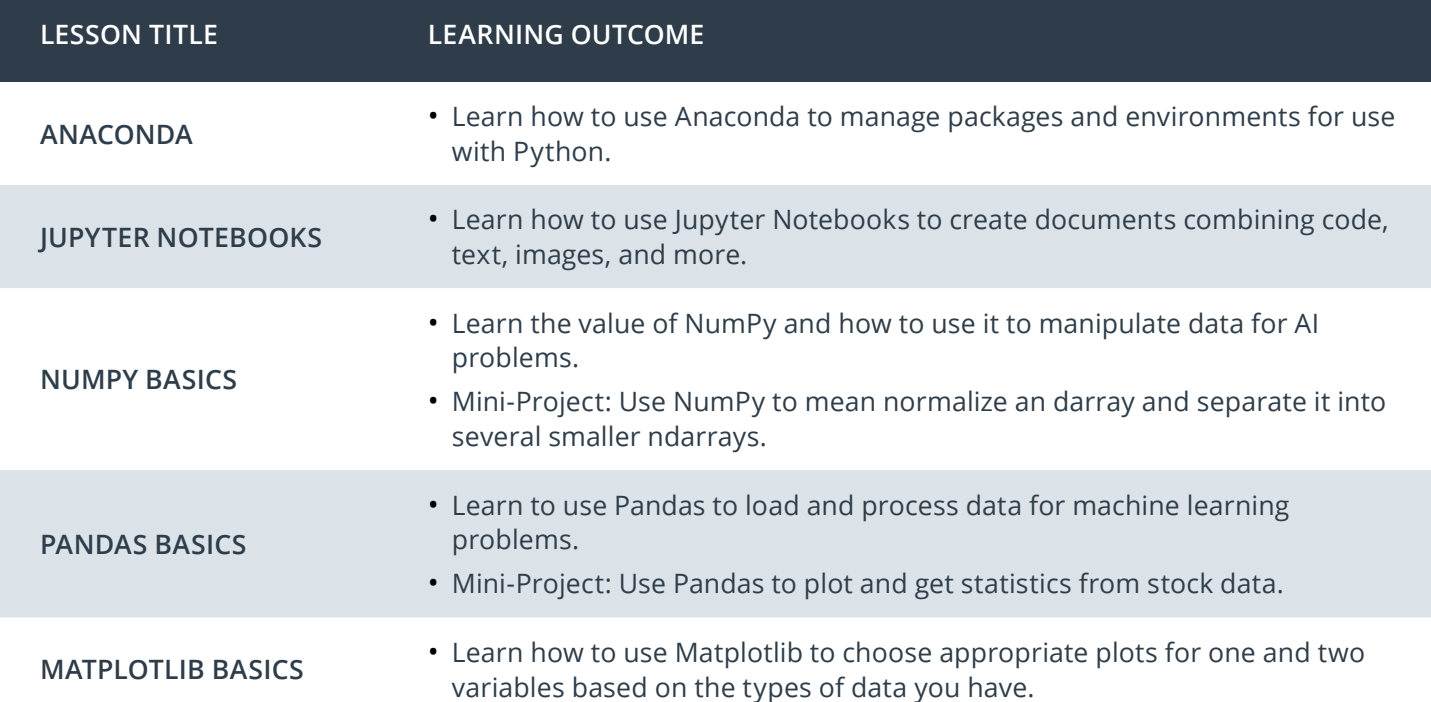

### Course 3: Linear Algebra Essentials

Learn the foundational math you need for AI success: vectors, linear transformations, and matrices — as well as the linear algebra behind neural networks.

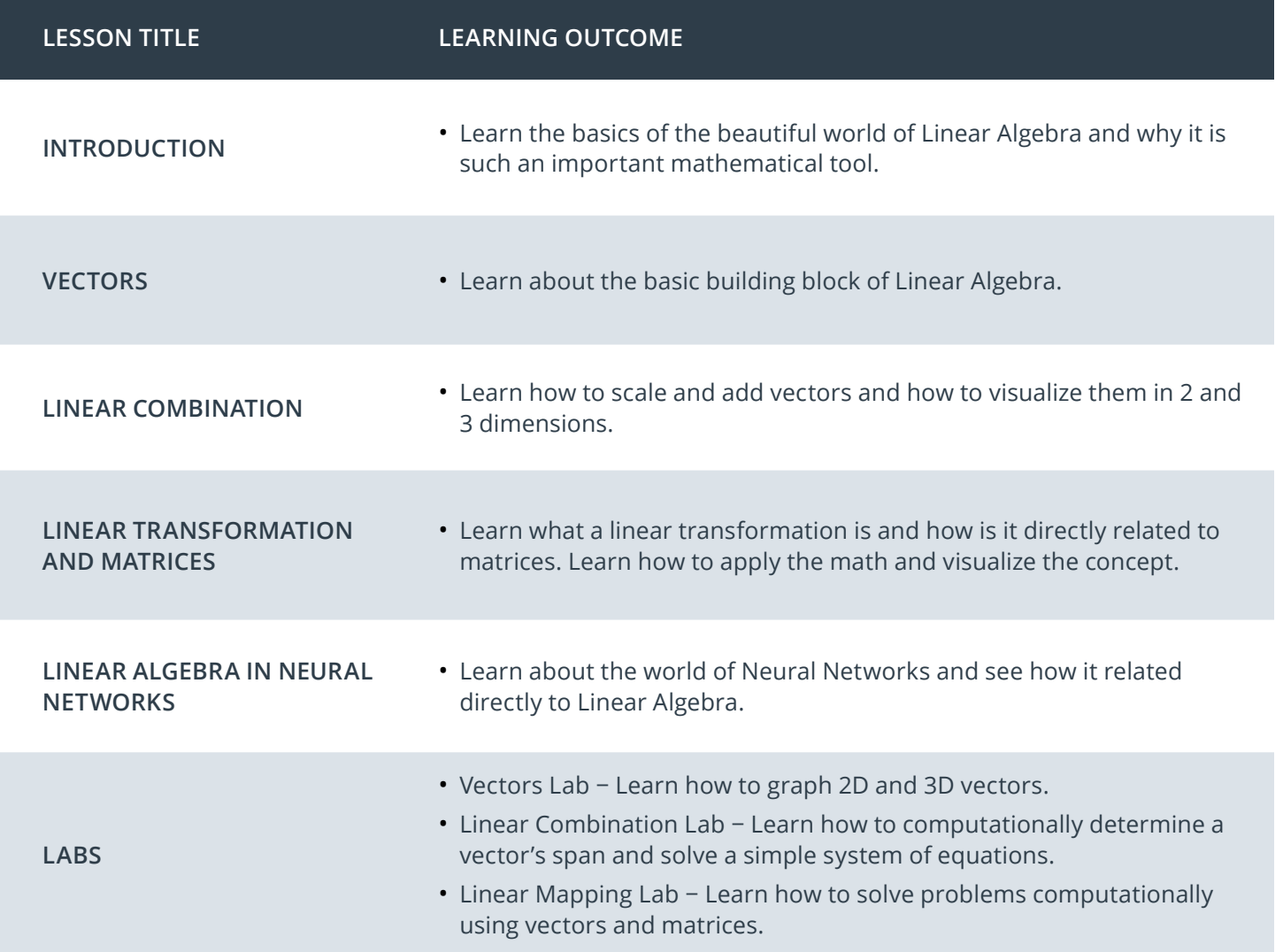

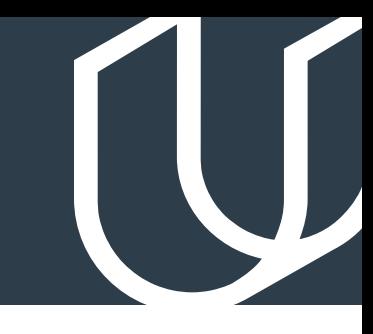

### Course 4: Calculus Essentials

Learn the foundations of calculus to understand how to train a neural network: plotting, derivatives, the chain rule, and more. See how these mathematical skills visually come to life with a neural network example.

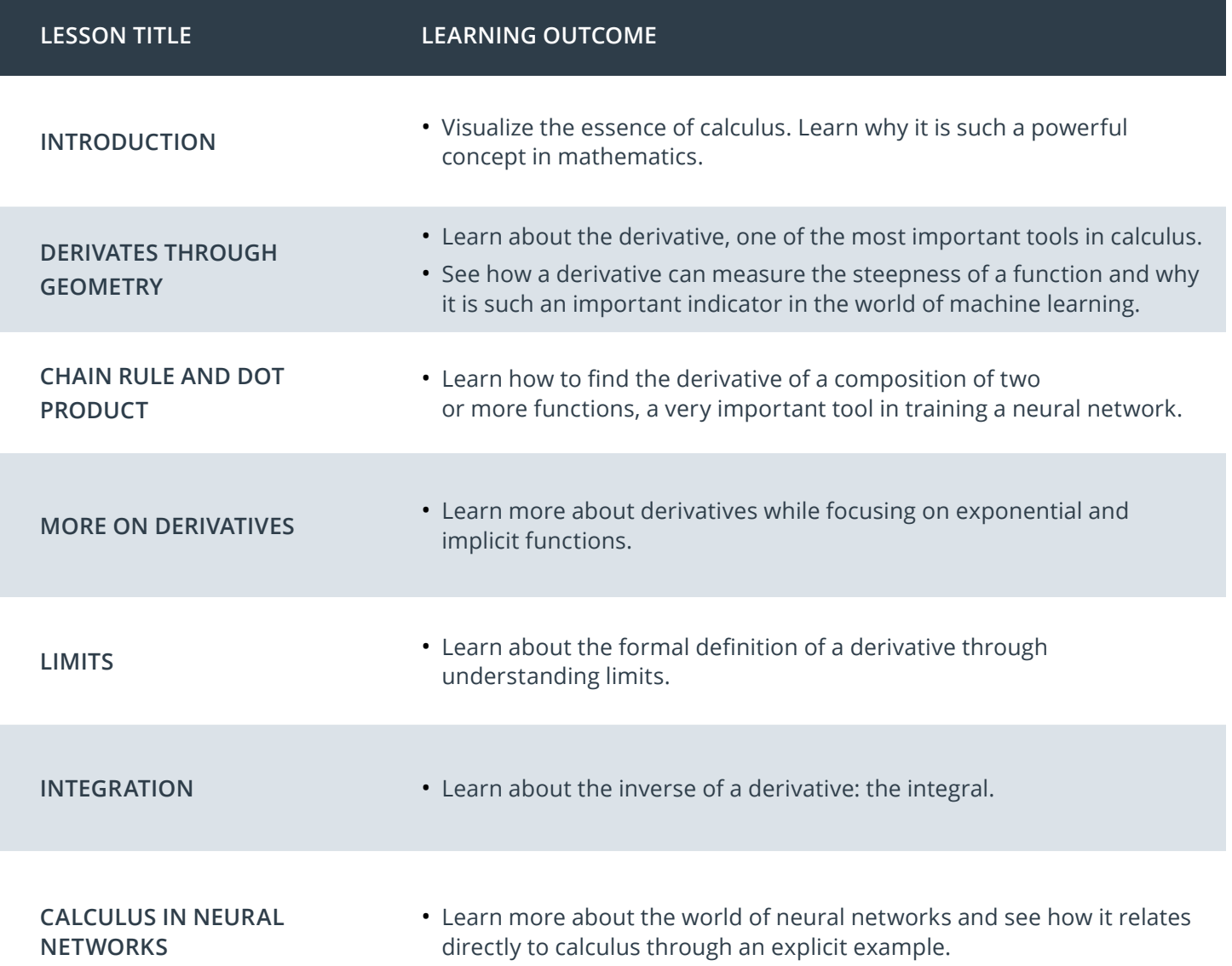

### Nanodegree Program Overview

### Course 5: Neural Networks

Gain a solid foundation in the latest trends in AI: neural networks, deep learning, and PyTorch.

**Project**  $\rangle$  Create your own Image Classifier

Successful software developers need to know how to incorporate deep learning models into everyday applications. Any device with a camera will be using image classification, object detection, and face recognition, all based on deep learning models. In this project you will implement an image classification application. This application will train a deep learning model on a dataset of images. It will then use the trained model to classify new images. First you will develop your code in a Jupyter notebook to ensure your training implementation works well. Then, you will convert your code into a Python application that you will run from the command line of your system.

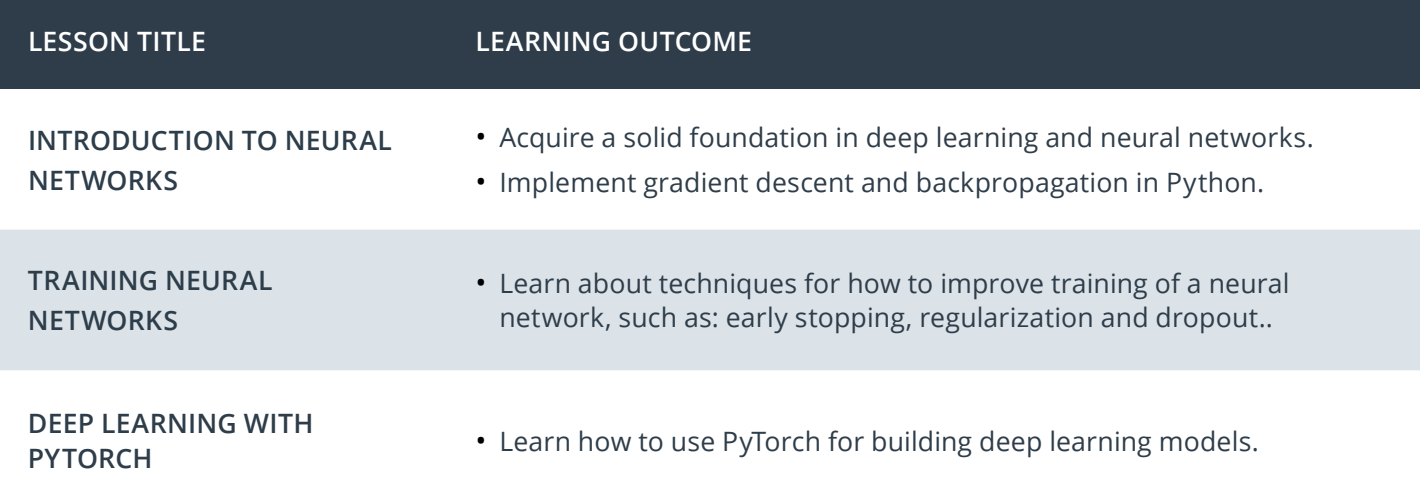

### All Our Nanodegree Programs Include:

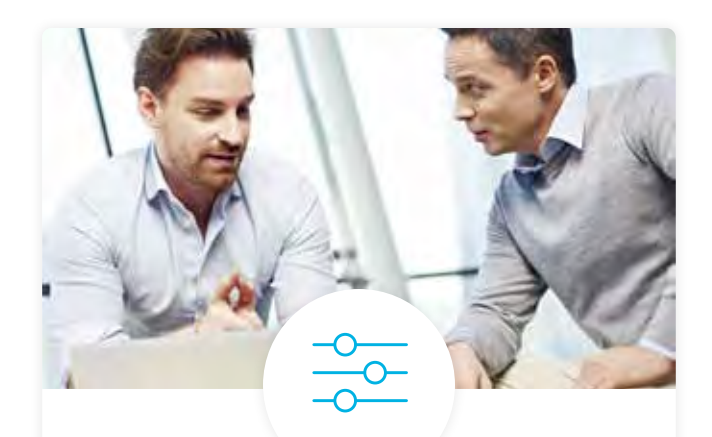

### Industry Validation & Reviews

Learners' progress and subject knowledge is tested and validated by industry experts and leaders from our advisory board. These in-depth reviews ensure your teams have achieved competency.

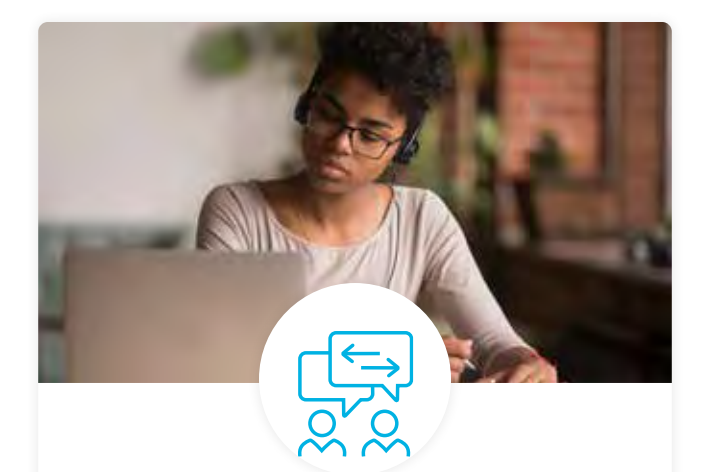

### Pre-Assessments

Our in-depth workforce assessments identify your team's current level of knowledge in key areas. Results are used to generate custom learning paths designed to equip your workforce with the most applicable skill sets.

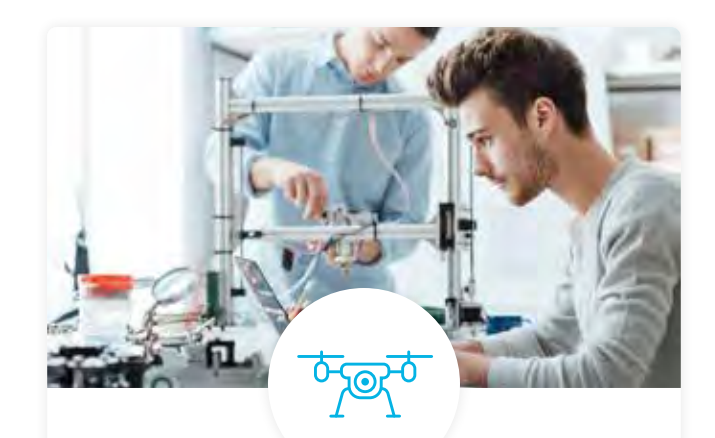

### Real World Hands-on Projects

Through a series of rigorous, real-world projects, your employees learn and apply new techniques, analyze results, and produce actionable insights. Project portfolios demonstrate learners' growing proficiency and subject mastery.

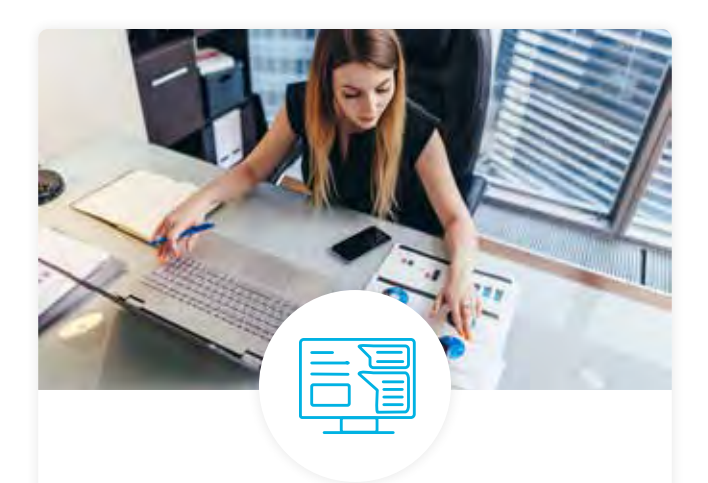

### Dashboard & Progress Reports

Our interactive dashboard (enterprise management console) allows administrators to manage employee onboarding, track course progress, perform bulk enrollments and more.

### Our Review Process

### Real-life Reviewers for Real-life Projects

Real-world projects are at the core of our Nanodegree programs because hands-on learning is the best way to master a new skill. Receiving relevant feedback from an industry expert is a critical part of that learning process, and infinitely more useful than that from peers or automated grading systems. Udacity has a network of over 900 experienced project reviewers who provide personalized and timely feedback to help all learners succeed.

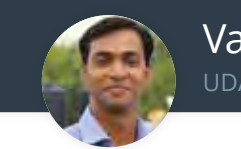

Vaibhav UDACITY LEARNER

*"I never felt overwhelmed while pursuing the Nanodegree program due to the valuable support of the reviewers, and now I am more confident in converting my ideas to reality."*

### All learners benefit from:

now at **CODING VISIONS INFOTECH**

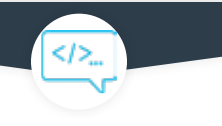

Line-by-line feedback for coding projects

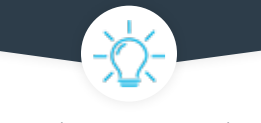

Industry tips and best practices

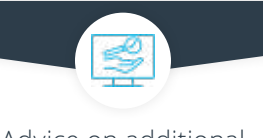

Advice on additional resources to research

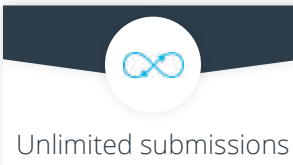

and feedback loops

### How it Works

Real-world projects are integrated within the classroom experience, making for a seamless review process flow.

#### • Go through the lessons and work on the projects that follow

- Get help from your technical mentor, if needed
- Submit your project work
- Receive personalized feedback from the reviewer
- If the submission is not satisfactory, resubmit your project
- Continue submitting and receiving feedback from the reviewer until you successfully complete your project

### About our Project Reviewers

Our expert project reviewers are evaluated against the highest standards and graded based on learners' progress. Here's how they measure up to ensure your success.

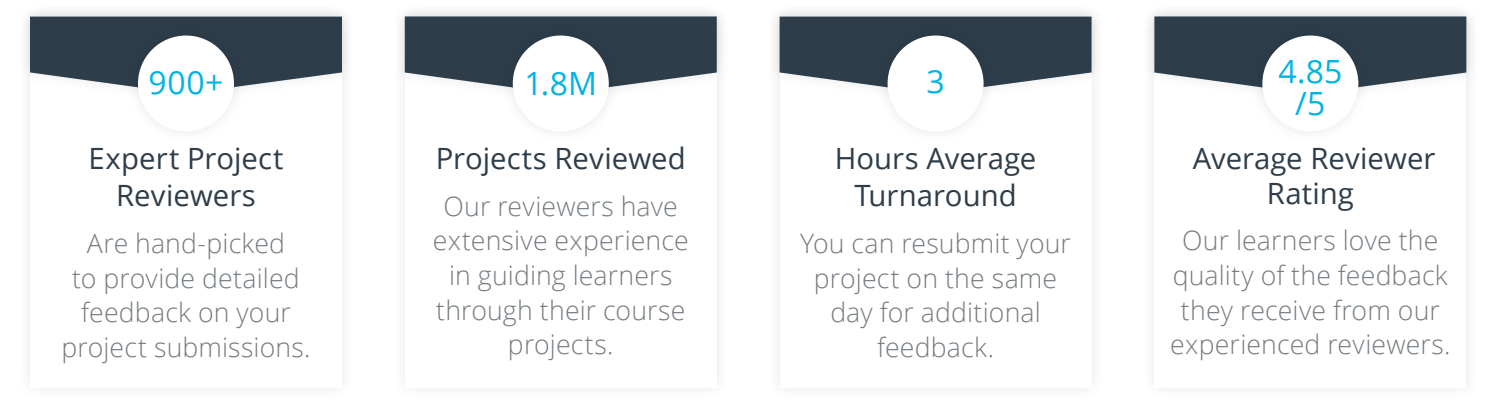

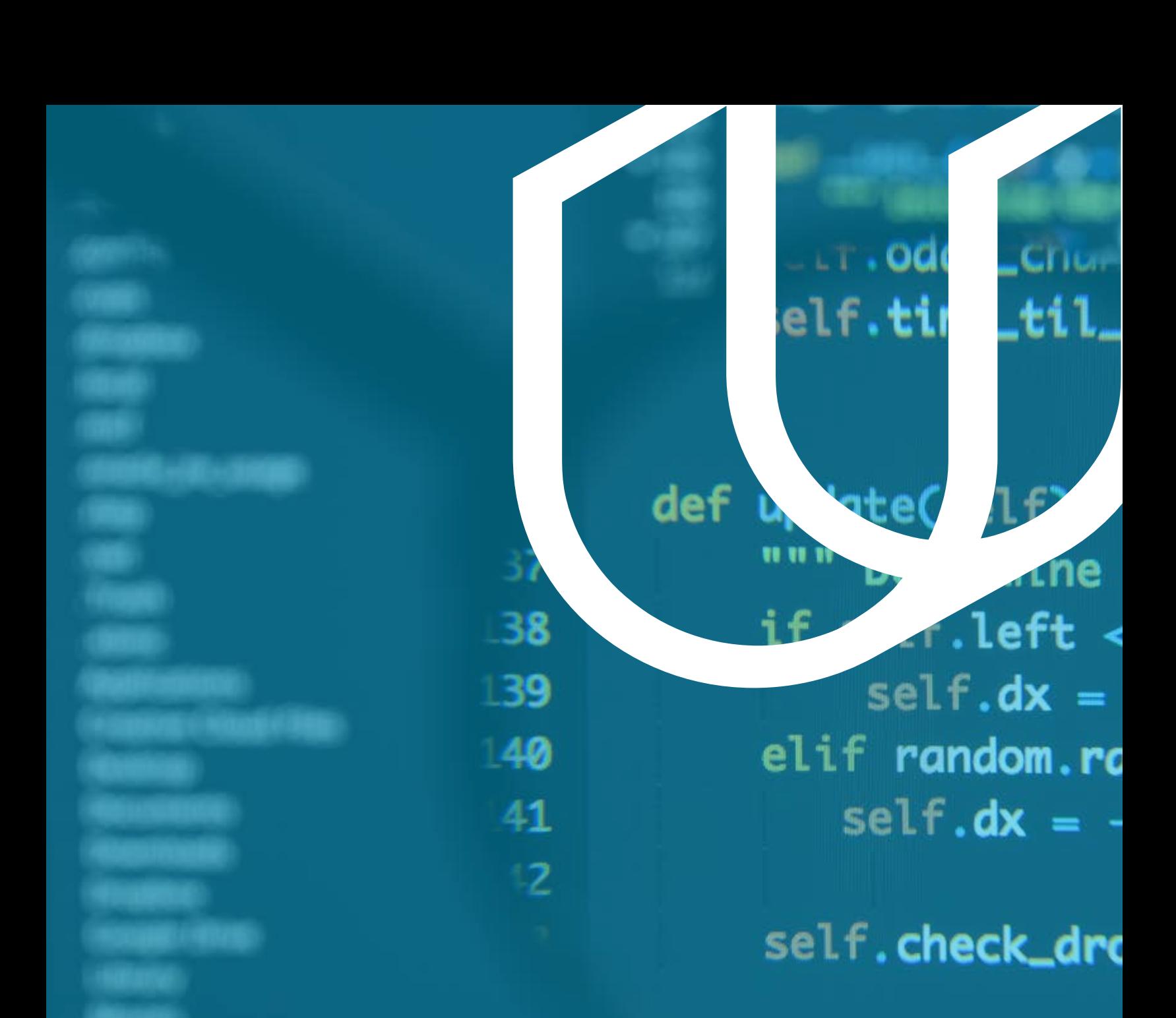

### UDACITY **N** FOR ENTERPRISE

Udacity © 2020

2440 W El Camino Real, #101 Mountain View, CA 94040, USA - HQ

For more information visit: www.udacity.com/enterprise

Theck\_drop(se)